## Feature Function Overhaul

Michal Hrusecky, Tomas Caithaml, Chris Dyer

# Accomplishments

- Feature functions are now handled in a engineer-friendly way:
	- Stateless feature functions implement StatelessFeatureFunction
	- Stateful feature functions implement StatefulFeatureFunction

## Stateful Features

- Return arbitrary state after computing value
	- Used to split DP states
	- Passed as "previous" state to edges that derive (immediately) from that node
	- Example: Language model, Distortion

public:

```
 virtual void Evaluate(
   const Hypothesis& cur_hypo,
   const FFState* prev_state,
   ScoreComponentCollection* scoreBreakdown,
  FFState** cur state) = 0;
```

```
class FFState {
 public:
   virtual ~FFState();
   virtual int Compare(const FFState& other) const = 0;
};
```
public:

```
 virtual void Evaluate(
   const Hypothesis& cur_hypo,
   const FFState* prev_state,
   ScoreComponentCollection* scoreBreakdown,
  FFState** cur state) = 0;
```

```
class FFState {
 public:
   virtual ~FFState();
   virtual int Compare(const FFState& other) const = 0;
};
```
public:

```
 virtual void Evaluate(
   const Hypothesis& cur_hypo,
 const FFState* prev_state,
   ScoreComponentCollection* scoreBreakdown,
  FFState** cur state) = 0;
```

```
class FFState {
 public:
   virtual ~FFState();
   virtual int Compare(const FFState& other) const = 0;
};
```
public:

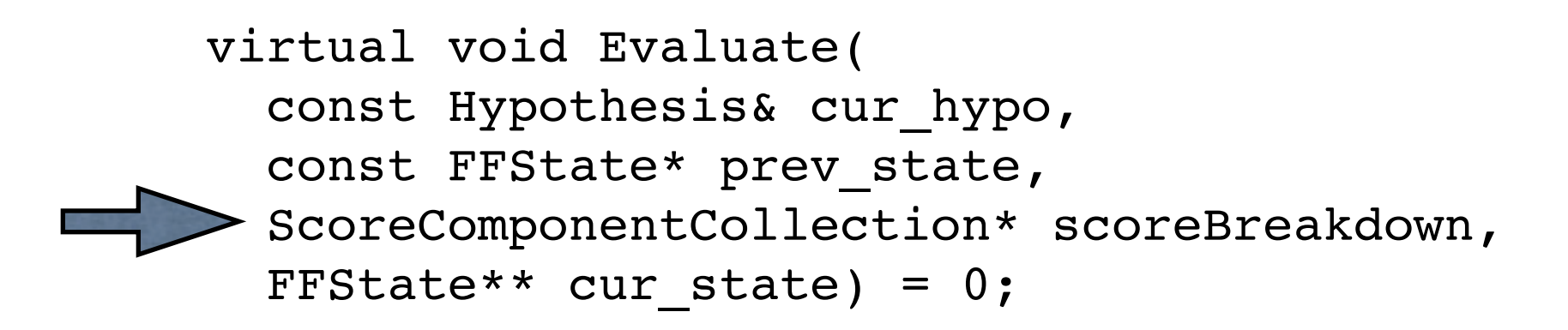

```
class FFState {
 public:
   virtual ~FFState();
   virtual int Compare(const FFState& other) const = 0;
};
```
public:

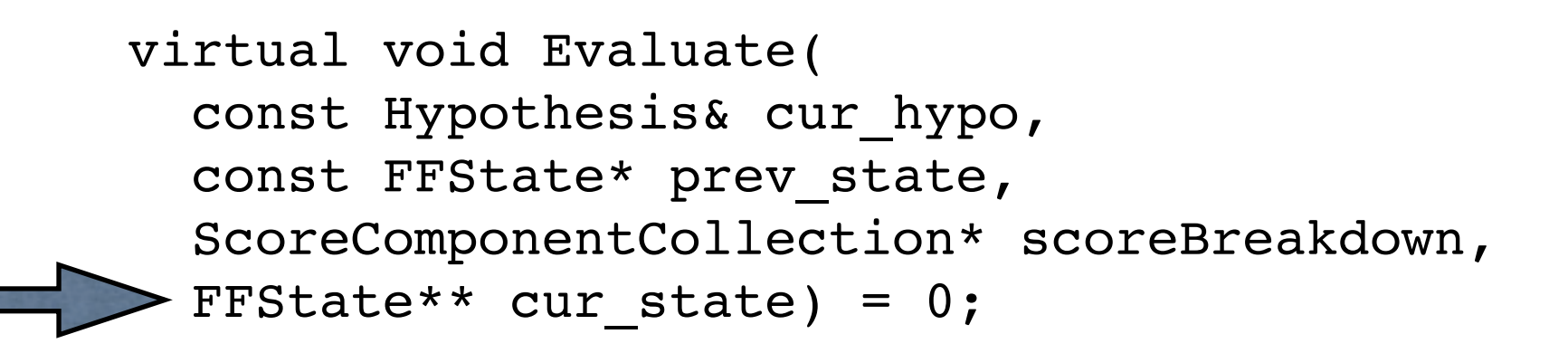

```
class FFState {
 public:
   virtual ~FFState();
   virtual int Compare(const FFState& other) const = 0;
};
```
## Stateless Features

- Compute the same value *independent* of context
	- Generation scores
	- Translation scores
	- Word penalty

```
public:
 virtual void Evaluate(
const TargetPhrase& cur_hypo,
    ScoreComponentCollection* out) = 0;
```

```
public:
  virtual void Evaluate(
    const TargetPhrase& cur_hypo,
    ScoreComponentCollection* out) = 0;
```
## Continuing work

- New feature functions!
- Removing dependencies on *specific* feature types from n-best extraction, command line interface, MERT support scripts

# Děkujeme vám!